## TPFBA\_ex1

June 13, 2023

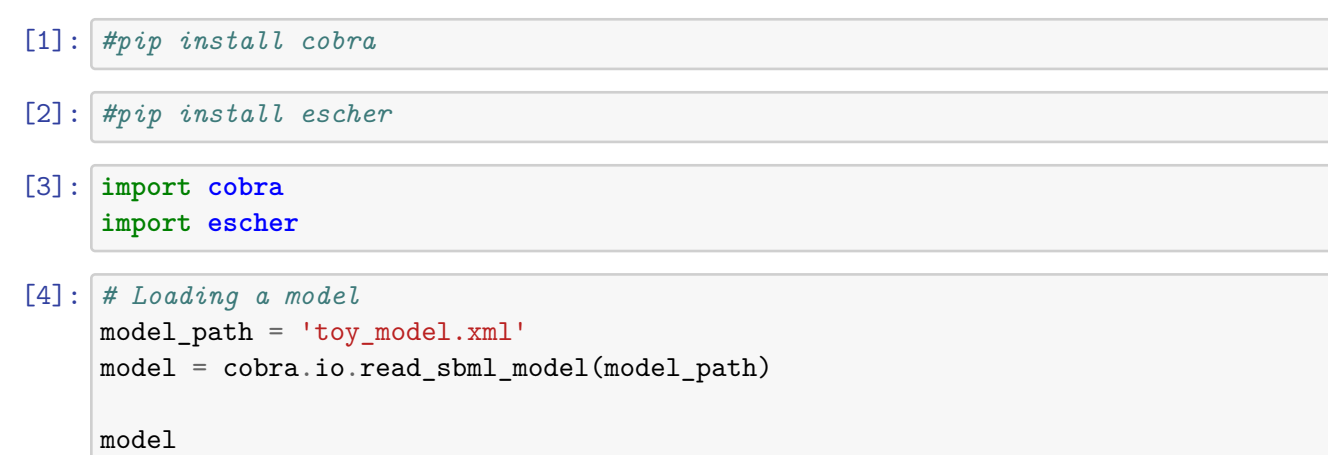

```
Adding exchange reaction EX_S with default bounds for boundary metabolite: S.
Adding exchange reaction EX_biomass with default bounds for boundary metabolite:
biomass.
Adding exchange reaction EX_fuel1 with default bounds for boundary metabolite:
fuel1.
Adding exchange reaction EX_fuel2 with default bounds for boundary metabolite:
fuel2.
```
[4]: <Model toy\_model\_xml at 0x7fea90b94fd0>

```
[5]: environmental_conditions = {
         'EX_S': (-100, 0),
         'EX_biomass': (0, 1000),
         'EX_fuel1': (0, 1000),
         'EX_fuel2': (0, 1000),
     }
     environmental_conditions
```

```
[5]: \{ 'EX_S': (-100, 0),'EX_biomass': (0, 1000),
      'EX_fuel1': (0, 1000),
      'EX_fuel2': (0, 1000)}
```
- [6]: **for** reaction\_id, bound **in** environmental\_conditions.items(): model.reactions.get\_by\_id(reaction\_id).bounds = bound
- [7]: model.objective='EX\_biomass'
- [8]: model.objective.expression
- $[8]: 1.0 \cdot EX_{biomass} 1.0 \cdot EX_{biomassreverse}91cf2$
- [9]: **for** i **in** range(0,len(model.reactions)): print(model.reactions[i].id,' : ', model.reactions[i].reaction)

```
EX_S : S \leftarrowEX_biomass : biomass -->
EX_fuel1 : fuel1 -->
EX fuel2 : fuel2 \rightarrowR01 : S --> M1
R02 : M1 <=> M2
R03 : M2 --> M3
R04 : M3 <=> M4
R05 : M4 <=> M5
R06 : M3 --> M6
R07 : M6 --> M7
R08 : M7 --> 0.5 M5 + 0.5 M8
R09 : M8 --> fuel1
R10 : M1 <=> M9
R11 : M9 --> M2
R12 : M9 --> M10
R13 : M9 --> M11
R14 : M11 --> 0.7 M12 + 0.3 M13
R15 : M13 --> fuel2
R16 : M12 --> M5
R17 : M5 --> biomass
R18 : M3 --> 2.0 M8
```
 $[10]$ : solution = model.optimize() solution.fluxes

 $[10]: EX_S$  -100.0 EX\_biomass 100.0 EX fuel1  $-0.0$  $EX_{rel2}$  -0.0 R01 100.0 R02 100.0 R03 100.0 R04 100.0 R05 100.0

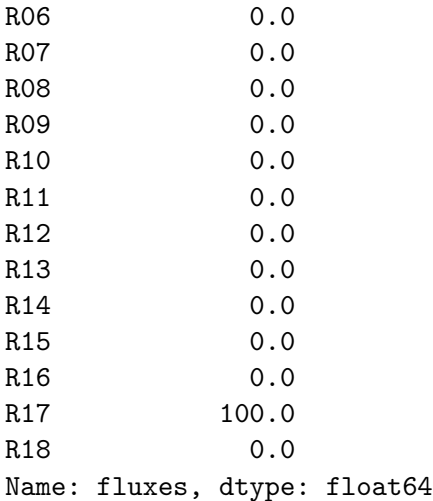

[ ]:

[11]: builder = escher.Builder(map\_json='toy\_escher\_map.json', model=model, ↪reaction\_data=solution.fluxes) *#builder.save\_html('map2') #from IPython.core.display import display, HTML #display(HTML('map2'))* builder

Builder(reaction\_data={'EX\_S': -100.0, 'EX\_biomass': 100.0, 'EX\_fuel1': -0.0, $\Box$ ↪'EX\_fuel2': -0.0, 'R01': 100.0, …

[12]: model.objective='EX\_fuel1' solution = model.optimize() solution.fluxes

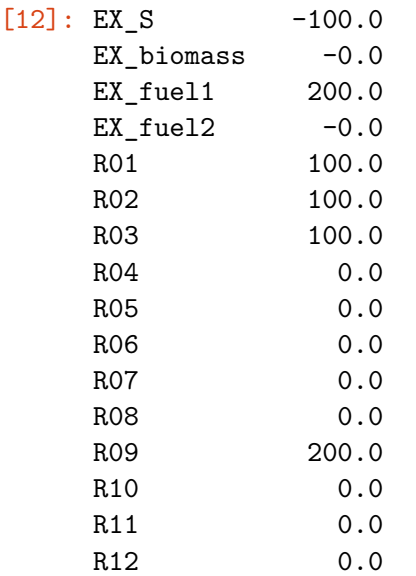

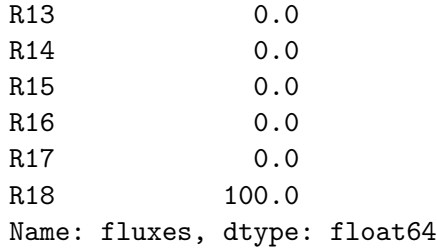

[13]: builder = escher.Builder(map\_json='toy\_escher\_map.json', model=model, ↪reaction\_data=solution.fluxes) *#builder.save\_html('map2') #from IPython.core.display import display, HTML #display(HTML('map2'))* builder

Builder(reaction\_data={'EX\_S': -100.0, 'EX\_biomass': -0.0, 'EX\_fuel1': 200.0, ↪'EX\_fuel2': -0.0, 'R01': 100.0, …

[14]: model.objective='EX\_biomass' solution = model.optimize() solution.fluxes

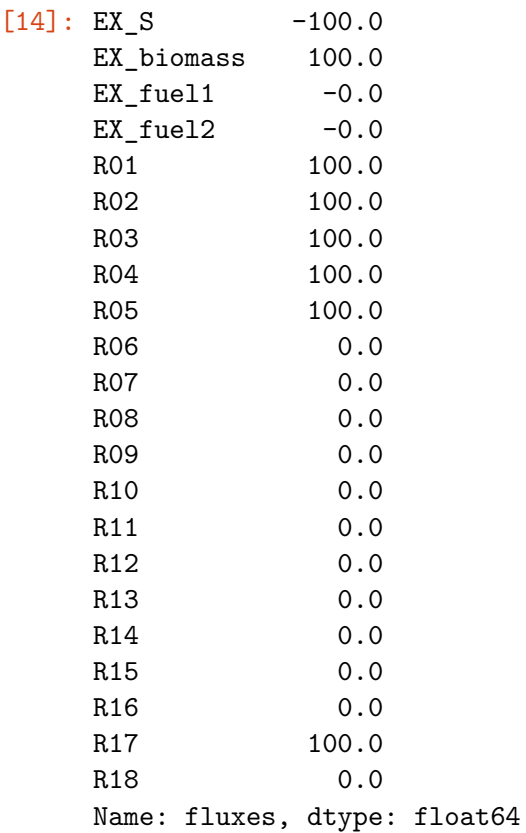

```
[15]: from cobra.flux_analysis import flux_variability_analysis
      flux_variability_analysis(model)
```

```
[15]: minimum maximum
   EX S -100.0 -100.0EX_biomass 100.0 100.0
   EX_fuel1 0.0 0.0
   EX_fuel2 0.0 0.0
   R01 100.0 100.0
   R02 -900.0 100.0
   R03 100.0 100.0
   R04 100.0 100.0
   R05 100.0 100.0
   R06 0.0 0.0
   R07 0.0 0.0
   R08 0.0 0.0
   R09 0.0 0.0
   R10 0.0 1000.0
   R11 0.0 1000.0
   R12 0.0 0.0
   R13 0.0 0.0
   R14 0.0 0.0
   R15 0.0 0.0
   R16 0.0 0.0
   R17 100.0 100.0
   R18 0.0 0.0
[16]: environmental_conditions = {
      'R11': (1000, 1000)
   }
   for reaction_id, bound in environmental_conditions.items():
      model.reactions.get_by_id(reaction_id).bounds = bound
[17]: solution = model.optimize()
   solution.fluxes
[17]: EX S -100.0
   EX_biomass 100.0
   EX-fuel1 -0.0EX_fuel2 -0.0
   R01 100.0
   R02 -900.0
   R03 100.0
   R04 100.0
   R05 100.0
```
R06 0.0 R07 0.0

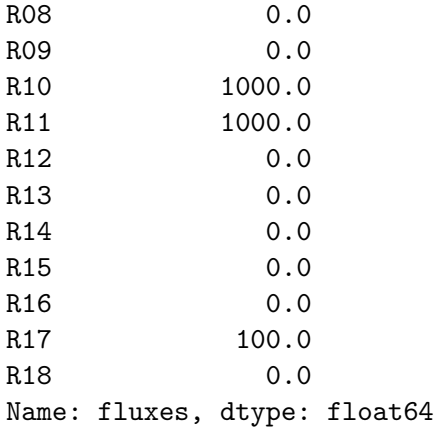

```
[18]: builder = escher.Builder(map_json='toy_escher_map.json', model=model,
      ↪reaction_data=solution.fluxes)
      #builder.save_html('map2')
      #from IPython.core.display import display, HTML
      #display(HTML('map2'))
      builder
```
Builder(reaction\_data={'EX\_S': -100.0, 'EX\_biomass': 100.0, 'EX\_fuel1': -0.0, ↪'EX\_fuel2': -0.0, 'R01': 100.0, …

```
[28]: model.objective={model.reactions.EX_fuel1:1}
      solution = model.optimize()
     model.summary()
```
[28]: <cobra.summary.model\_summary.ModelSummary at 0x7feae92d2880>

```
[29]: solution.fluxes
```
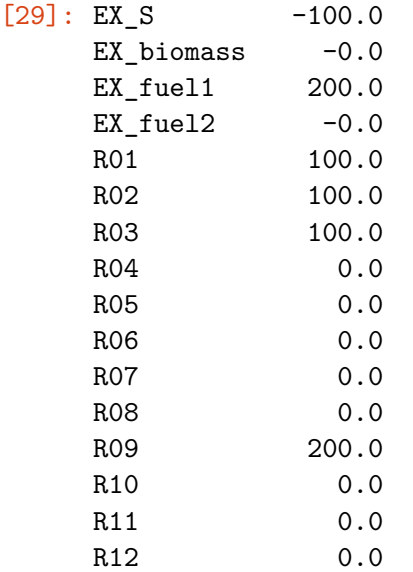

```
R13 0.0
    R14 0.0
    R15 0.0
    R16 0.0
    R17 0.0
    R18 100.0
    Name: fluxes, dtype: float64
[30]: model.objective={model.reactions.EX_biomass:1}
[31]: environmental_conditions = {
       'R11': (0, 1000),
       'R04': (0,0),
       'R10': (0,0),
    }
    for reaction_id, bound in environmental_conditions.items():
       model.reactions.get_by_id(reaction_id).bounds = bound
[32]: solution = model.optimize()
    solution.fluxes
[32]: EX_S -100.0EX_biomass 50.0
    EX_fuel1 50.0
    EX_fuel2 -0.0
    R01 100.0
    R02 100.0
    R03 100.0
    R04 0.0
    R05 0.0
    R06 100.0
    R07 100.0
    R08 100.0
    R09 50.0
    R<sub>10</sub> 0.0
    R11 0.0
    R12 0.0
    R13 0.0
    R<sub>14</sub> 0.0
    R15 0.0
    R16 0.0
    R17 50.0
    R18 0.0
    Name: fluxes, dtype: float64
```
[33]: builder = escher.Builder(map\_json='toy\_escher\_map.json', model=model, ↪reaction\_data=solution.fluxes)

```
#builder.save_html('map2')
#from IPython.core.display import display, HTML
#display(HTML('map2'))
builder
```

```
Builder(reaction_data={'EX_S': -100.0, 'EX_biomass': 50.0, 'EX_fuel1': 50.0,\Box↪'EX_fuel2': -0.0, 'R01': 100.0, '…
```
- [ ]:
- [ ]:

```
[ ]: # Dessiner une map escher
      \mathbf{r}cobra.io.save_json_model(model,'toy_model.json')
     from escher import Builder
     b=Builder()
     b.model_json='toy_model.json'
     b.height=1600
     b.width=1600
     b.save_html('map')
     from IPython.core.display import display, HTML
     display(HTML('map'))
      \vec{r}<sup>'</sup>\vec{r}
```
## [ ]:

## [ ]: